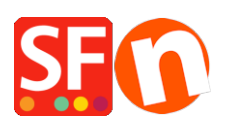

[Base de connaissances](https://shopfactory.deskpro.com/fr/kb) > [Service Commercial](https://shopfactory.deskpro.com/fr/kb/billing-and-sales) > [E-MAILS COMMANDES | Affichage de](https://shopfactory.deskpro.com/fr/kb/articles/advertisements-appear-when-using-free-secure-order-processing-freessl-checkout-service) [publicités lors du processus de validation des commandes SSL Gratuit de ShopFactory \(ne](https://shopfactory.deskpro.com/fr/kb/articles/advertisements-appear-when-using-free-secure-order-processing-freessl-checkout-service) [concerne pas les forfaits en location\)](https://shopfactory.deskpro.com/fr/kb/articles/advertisements-appear-when-using-free-secure-order-processing-freessl-checkout-service)

E-MAILS COMMANDES | Affichage de publicités lors du processus de validation des commandes SSL Gratuit de ShopFactory (ne concerne pas les forfaits en location) Merliza N. - 2021-11-26 - [Service Commercial](https://shopfactory.deskpro.com/fr/kb/billing-and-sales)

## **Affichage de publicités lors du processus de validation des commandes SSL Gratuit de ShopFactory (ne concerne pas les forfaits en location)**

Les emails de notification de commande (reçus par le commerçant) et de confirmation de commande (reçus par les acheteurs) contiennent des publicités ShopFactory au bas des informations à propos de la commande si votre boutique utilise le service gratuit de traitement sécurisé des commandes (SSL gratuit).

Depuis nos débuts en 1995, le logiciel ShopFactory est disponible sur la base d'un forfait unique, sans location. C'est l'un de nos principaux facteurs de différenciation par rapport à nos concurrents.

Nous avons introduit des publicités dans vos e-mails de notification de commande et dans les e-mails de confirmation de commande de vos acheteurs dans le cadre du service de traitement des commandes gratuit. Les publicités sont incorporées car c'est le seul moyen pour nous de financer les coûts continus et la maintenance de notre infrastructure et de nos services de validation de commandes sécurisés, alors que tous les coûts ne cessent de croître au fil des ans, comme les exigences techniques, de sécurité, technologiques, des marchands, des acheteurs, les frais financiers et les exigences légales.

Pour nous, cela signifie un développement, une maintenance et un investissement continus dans de grandes fermes de serveurs sécurisés et à jour dans le monde entier depuis 1995. Ces grandes fermes de serveurs sécurisées dans le monde entier ne peuvent tout simplement pas être financées par un simple droit de licence unique.

Cela devient évident lorsque l'on sait que certains e-Commerçants nous font confiance depuis 1995 et utilisent toujours le logiciel ShopFactory qu'ils ont acheté il y a plusieurs années.

Remarque : L'authenticité de tout email généré par le service de traitement des commandes gratuit de ShopFactory ne peut être garantie.

 Vérifiez toujours les prix des produits et les informations d'adresse avant de traiter une commande ou optez pour un forfait en location "ShopFactory Cloud".

## **Comment supprimer les publicités ShopFactory dans les emails de commande ?**

Vous pouvez tout simplement vous abonner à un forfait payant "ShopFactory Cloud" et gérer vos commandes en ligne sans aucune publicité et profiter des nombreux autres avantages. <https://shopfactory.fr/contents/fr/d548.html>

Ou dans l'éditeur de ShopFactory, cliquez simplement sur le bouton "Mes commandes" sur la page ShopFactory Central. Vous serez redirigé vers l'interface ShopFactory Cloud. Vous verrez le message suivant :

Ce service n'est pas disponible avec les paramètres actuels de votre compte.

## **Veuillez cliquer ici pour le mettre à niveau.**

## [https://subscribe.shopfactory.com/register\\_12/index.php?upgrade=1&version=14](https://subscribe.shopfactory.com/register_12/index.php?upgrade=1&version=14)

La fourniture de ces services de commerce électronique plus sécurisés et plus avancés entraîne des coûts et des frais réguliers pour lesquels nous n'avons d'autres choix que de répercuter sur les commerçants qui profitent de ces services à jours au profit de leurs propres activités lorsqu'ils les utilisent aussi longtemps qu'ils le souhaitent, que ce soit pour un seul mois ou pour plusieurs années.

Si vous rencontrez des problèmes pour mettre à jour votre compte ShopFactory, veuillez nous contacter à l'adresse commercial@shopfactory.fr et un membre de notre équipe commerciale pourra vous donner plus d'informations